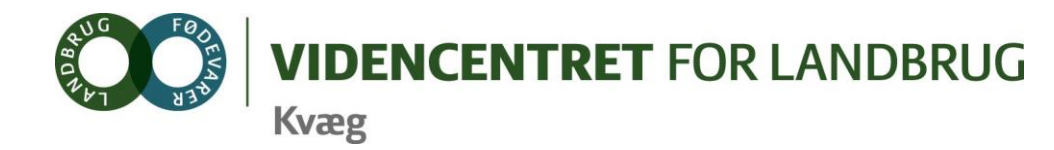

Agro Food Park 15 Skejby DK 8200 Aarhus N

T +45 8740 5000  $F$  +45 8740 5010 E vfl@vfl.dk vfl.dk

#### **Til DMS kontaktpersoner – kvægbrugskontorerne**

Karin Larsen, LandboNord Jørgen Aagreen, AgriNord Niels Martin Nielsen, LandboLimfjord Kaj Kristensen, LandboThy Steen Fjordside (Mette Thorhauge), Lemvigegnens Landbof. Anette Kristensen, Heden og Fjorden Dorthe Lyngby Larsen, Landbo MidtØst Lars Bach Poulsen, Vestjysk Landboforening Ove Sørensen Føns, Jysk Landbrugsrådgivning Søren Lykke Jensen, LRØ Peter Leth Henriksen (Rina Oldager Miehs), Syddansk Kvæg Kim Søgaard, Centrovice Niels Chr. Tramm, Gefion Jørgen Hansen, Bornholms Landboforening

Den Europæiske Union ved Den Europæiske Fond for Udvikling af Landdistrikter og Ministeriet for Fødevarer, Landbrug og Fiskeri har deltaget i finansieringen af projektet.

7. oktober 2011

# **DMS-Informationsbrev nr. 11 – 2011**

## **Indhold**

- 1. Bedriftsløsningskunder med kvægprogrammer tilbydes overgang til DMS
- 2. Oprydning i DMS
- 3. Driftsenheder og startdatoer
- 4. Markedsføring
- 5. Får og geder på samme besætningsnummer med kvæg

I dette informationsbrev orienteres om, hvordan BEDRIFTSLØSNING-Kvæg kunder overføres til DMS-programmer, oprydning i DMS, startdatoer ved oprettelse af driftsenheder samt kommende markedsføringsaktiviteter.

**1. Bedriftsløsningskunder med kvægprogrammer tilbydes overgang til DMS** De landmandskunder der fortsat har BEDRIFTSLØSNING-Kvæg programmer bliver i løbet af oktober og november kontaktet, med et tilbud om overgang til DMS.

Kunderne vil først modtage et brev, hvori de orienteres om, at BEDRIFTSLØSNING ikke vedligeholdes længere, og at de tilbydes overgang til DMS under nogle givne betingelser (brevet er vedlagt til orientering).

Hvis ikke BEDRIFTSLØSNING-Kvæg kunderne selv henvender sig på det fremsendte tilbud, kontakter VFL-kundecenter landmanden, for at få afklaret, om man ønsker at overgå til DMS.

Ved overgang til DMS skal de købe programmet og have et introduktionsbesøg, efter samme model som de kunder, der køber det første DMS-programmodul.

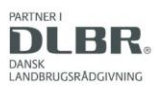

Det vil sige, at I som DMS-kontaktpersoner vil få oplyst, hvem af de nuværende BEDRIFTSLØSNING-Kvæg kunder, som er tilknyttet jeres center, der vælger at gå over til DMS-programmerne. I vil da få en opgave i at gennemføre et introduktionsbesøg hos kunden efter den samme procedure, som anvendes ved førstegangskøber af DMS.

Enkelte kunder kan have et ønske om at se, hvad programmet kan, før de bestemmer sig. I den sammenhæng vil de blive henvist til deres landbrugscenter for om muligt at få en kort demonstration af DMS-programmerne.

De første BEDRIFTSLØSNING-Kvæg kunder vil blive kontaktet i uge 41, og det er planlagt, at alle er kontaktet inden udgangen af november måned 2011.

# **2. Oprydning i DMS**

## **A. Oprydning i DMS på bedriftsniveau**

I DMS kan en opgave kun blive slettet af den bruger, som har oprettet den. Samtidigt bliver brugerne genkendt på deres brugernavn. Det betyder, at der er opgaver, som ikke kan slettes da brugerne ikke længere findes i systemet. Det vil typisk være en rådgiver eller en fodermester, eller fordi opgaven er oprettet i det gamle Nor-For, inden DMS skiftede brugerdatabase og dermed også skiftede brugernavn. Der er på kort sigt ingen løsning på den udfordring, hvorfor der kun kan opfordres til systematik og løbende oprydning.

## **B. Sortering – en god hjælp**

I DMS-skærmbilledet findes der en funktion, som kan *sortere og vise,* hvem der er bruger på en given bedrift. Det kan bruges til at skabe overblik.

## *Sådan gør du:*

- Klik på "Redigeret", hvorefter du får emner sorteret efter log on. Ligeledes kan der sorteres i de andre felter.

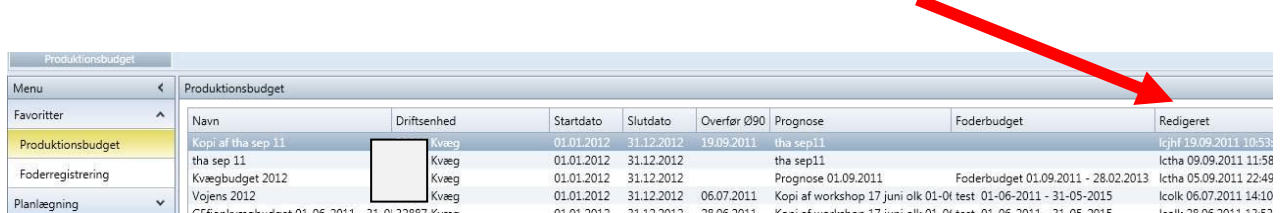

# **C. Vedr. landbrugsskoler**

Efter introduktion af bedriftsbegrebet kan landbrugsskolerne og eleverne ikke længere se de opgaver, som er oprettet af konsulenter, og konsulenter kan ikke se de opgaver, som er oprettet af landbrugsskolernes elever.

De besætninger, der har været anvendt til undervisning på landbrugsskoler, kan have mange gamle opgaver liggende, som er oprettet af elever eller lærere. Og det kan være svært at få slettet disse opgaver jf. ovenstående.

### **3. Driftsenheder og startdatoer**

Vedr. driftsenheder og oprettelse på Bedrift\_1 fanen i Dyreregistrering.

Det er vigtigt at få den rigtige startdato for driftsenheden. Når du skal oprette nye eller redigere eksisterende driftsenheder, kan startdatoen for driftsenheden sættes efter følgende eksempler:

*Besætninger der har været samdrift imellem i min 12 måneder:*  Startdatoen bør tilbagedateres for driftsenheden med 12 måneder (som udgangspunkt er 12 måneder nok, men hvis man vil lave en erstatningsopgørelse og gå seks måneder bagud, kan man få behov for de 18 måneder).

### *Tilkøb af besætning:*

Hvis der er tilkøbt en besætning inden for de seneste 12 måneder, skal startdatoen for denne besætning være lig med det faktiske købstidspunkt.

#### **4. Markedsføringsaktiviteter**

I løbet af efteråret og vinteren vil der være en række små artikler om DMS i Kvæg-Nyt.

I januar 2012 vil der i LandbrugsAvisen blive reklameret for DMS i forbindelse med en række artikler om fodring af kvæg.

### **5. Får og geder på samme besætningsnummer med kvæg**

Besætninger, hvor der står både dyreart 12 (kvæg) og 14 (får og ged) under samme besætningsnummer, får Prognosen til at gå i "baglås". Vi er i gang med at undersøge, hvor mange bedrifter det drejer sig om, og vender tilbage med yderligere informationer.

*På vegne af implementeringsgruppen DMS Bo Kær Pedersen, Lone Waldemar og Ole Kristensen*

Venlig hilsen

No Hnstensen

Ole Kristensen **Chefkonsulent** Videncentret for Landbrug, Kvæg Økonomi og management

T +45 8740 5311(direkte)

M +45 21717784

E olk@vfl.dk

Bilag: Brev til BEDRIFTSLØSNING-Kvæg kunder om tilbud om overgang til DMS.